# Multimedia im Netz – Wintersemester 2011/12

### Übung 13

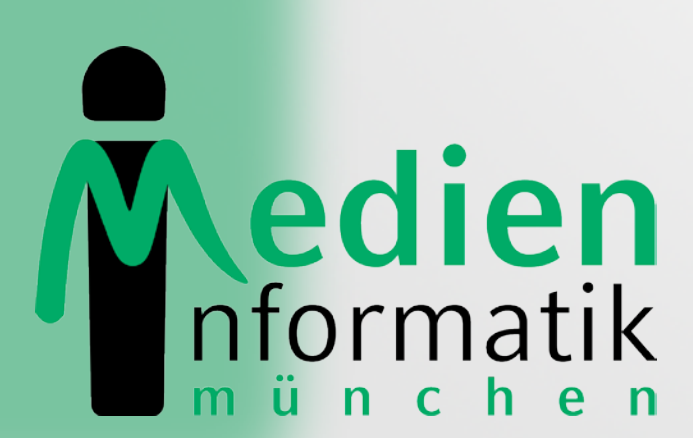

Betreuer: Verantwortlicher Professor:

Sebastian Löhmann

Prof. Dr. Heinrich Hussmann

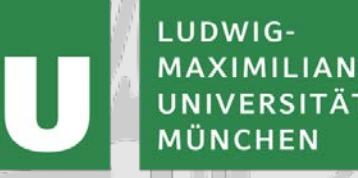

## Organisatorisches

### Klausur!

- Ort: Hauptgebäude, Raum M 218
- Termin: Do 16.02.2012, 14-16 Uhr
- Die Klausur wird "closed-book" sein, es sind also keine Hilfmittel wie Vorlesungfolien oder Übungsabgaben zugelassen.
- Mobiltelefone, Computer und alle anderen Kommunikationstechnologien sind strengstens verboten. Am besten gleich daheim lassen.
- Studentenausweis mitnehmen
- Echten (!!) Lichtbildausweis mitnehmen (z.B. Personalausweis oder Reisepass)

## Bonusblatt

### Bonusblatt

- Abgabe verlängert
- Neuer Termin: Freitag 03.01.2012, 8:00 Uhr
- Kapitelzusammenfassung soll nur Überblick liefern
- Keine detaillierten Ausführungen notwendig
- Soll Einstieg ins Lernen für die Klausur erleichtern

### Fragen zu den Kapiteln

- Wir werden die Fragen, die Sie formuliert haben, so schnell wie möglich zusammenstellen und veröffentlichen
- Diese können dann zur Klausurvorbereitung verwendet werden.

# Rückblick auf die vergangenen Übungen

Teil 2: Übungsblätter 06 - 10

# Blatt 06

Mashups mit PHP

### Blatt 06: Mashups mit PHP

- Zusammenstellung multimedialer Inhalte
- Bereitstellung der Inhalte durch Webanwendungen über Web-APIs (als XML):

http://**gdata.youtube.com**/feeds/api/videos?**q**=Christmas

• Elemente auslesen:

**Ewitter** 

```
<?php
  $file = , twitter. xml";
   $xml = simplexml_load_file($file);
   echo "Titel: " . $xml->entry->title;
?>
              You Tube flickr
```
lost.fm

### Blatt 06: Mashup

#### Your input: christmas

#### **Picture from flickr**

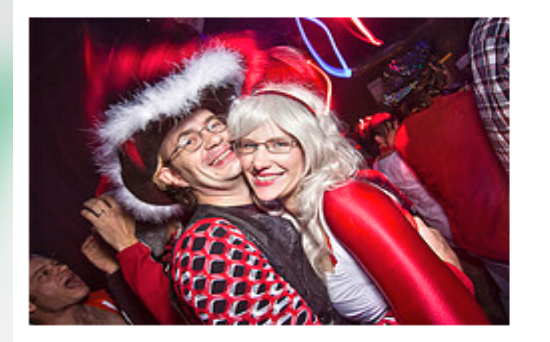

#### Video from youtube

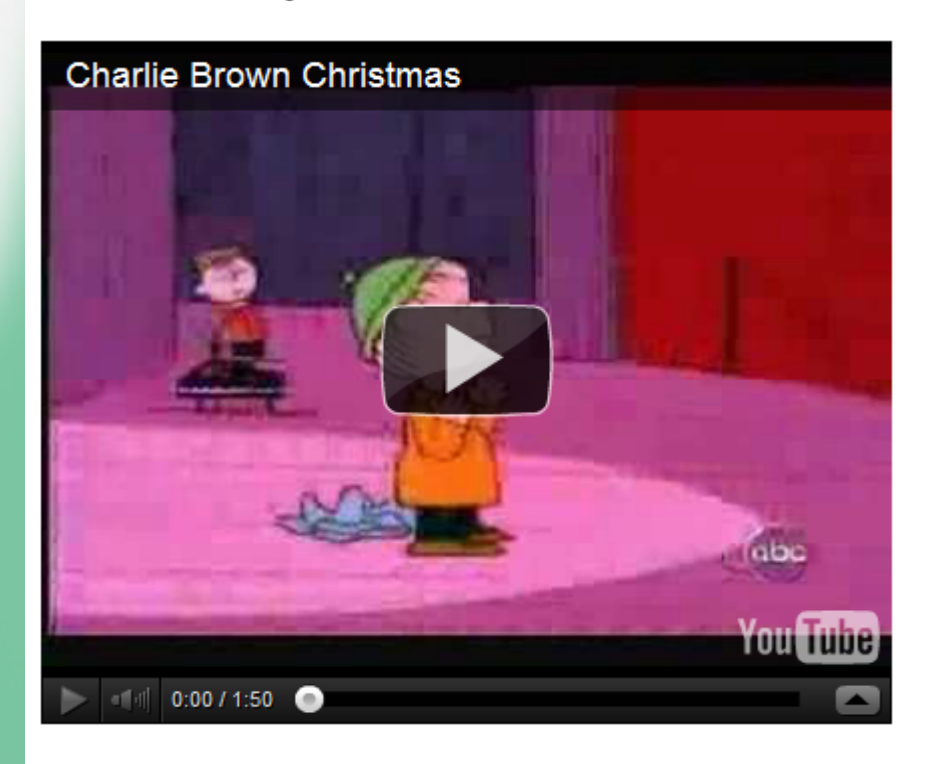

#### **Tweets from Twitter**

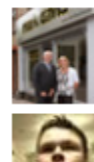

Hope you all had a good weekend preparing for Christmas! Our corporate black and silver xmas tree is up in our... http://t.co/qaNPiCvI

Harry Shearer/Derek Smalls/Waylon Smithers etc doing Christmas! http://t.co/KSNarf54

### Blatt 07 Steganographie

# Blatt 07: Steganographie

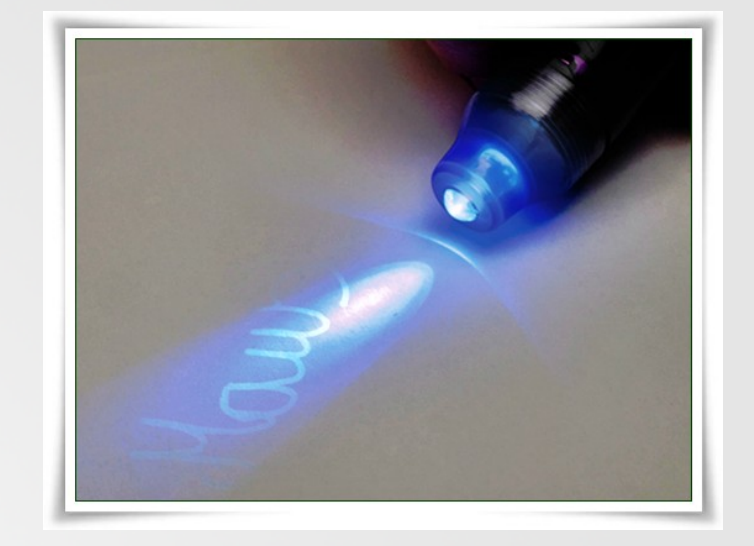

- Ziel: Nachricht unerkannt in Cover-Object übertragen (Undetectability)
- Prisoner's Problem (Alice, Bob, Wärter)
- Capacity ist maximale Größe der Nachricht, die in Cover-Object versteckt werden kann

# Blatt 08

### Videoformate im Web

### Blatt 08: Web-Videoformate

```
<video poster="movie.jpg" controls>
   <source src='movie.webm' type='video/webm' />
   <source src='movie.ogg' type='video/ogg' />
   <source src='movie.mp4' type='video/mp4' /> 
   <p>This is fallback content</p>
</video>
```
- Containerformate (VideoCodec/Audio-Codec)
	- o OGG (Theora & Vorbis)
	- o WebM (VP8 & Vorbis)
	- o MP4 (H.264/MP3)

### Blatt 08: Video-Konvertierung

- Konvertierung/Kompression beispielsweise mit VLC
- Anpassung von Auflösung, Bitrate, … von Audio und Video-Spuren

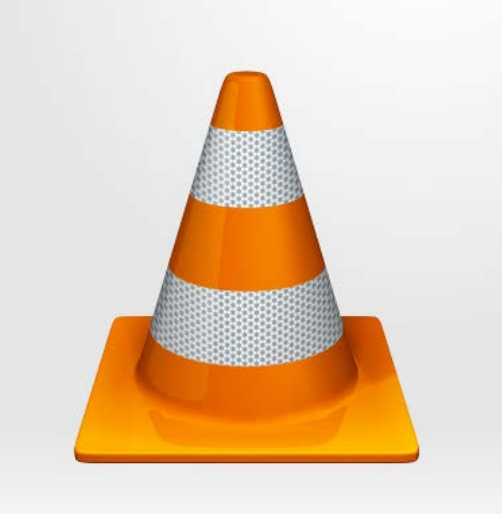

### Blatt 09 Java Server Faces - Einführung

## Blatt 09: JavaServer-Faces

- Java Framework für Web-Anwendungen
- folgt der Model-View-Controller-Architektur

- Sprache Java
- Applikationsserver JBoss
- **IDE Eclipse mit JBoss-Tools**
- Lokaler Server vs. Remote-Server

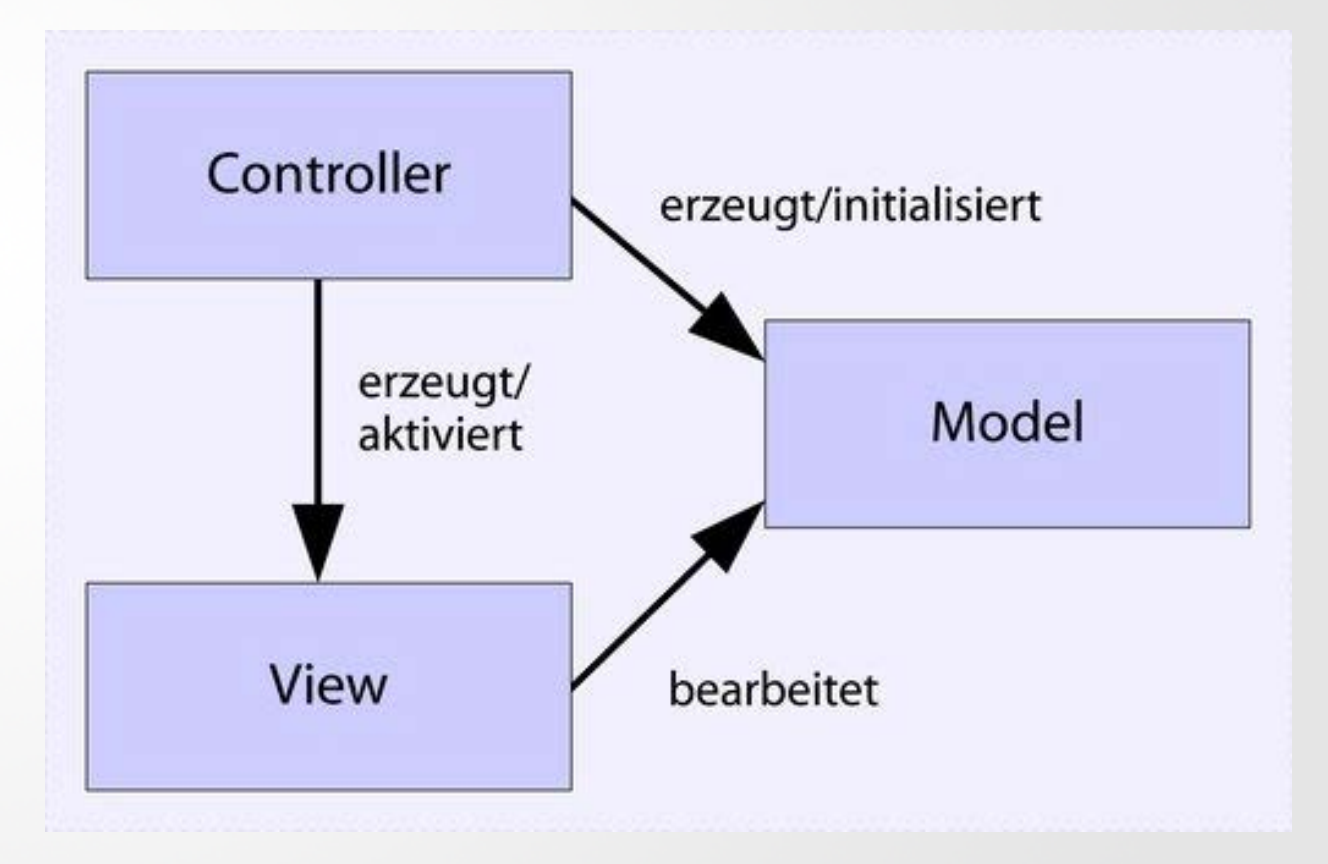

### Blatt 09: Entwicklungsumgebung

**Sun Microsystems** 

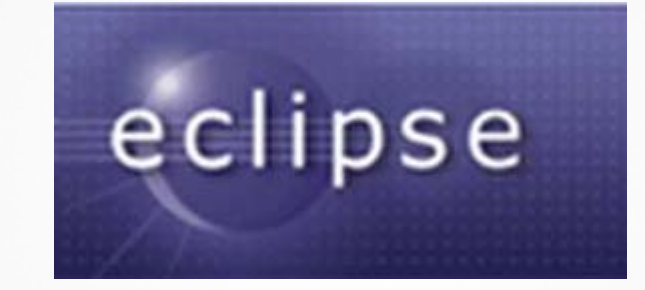

**JBoss Tools** 

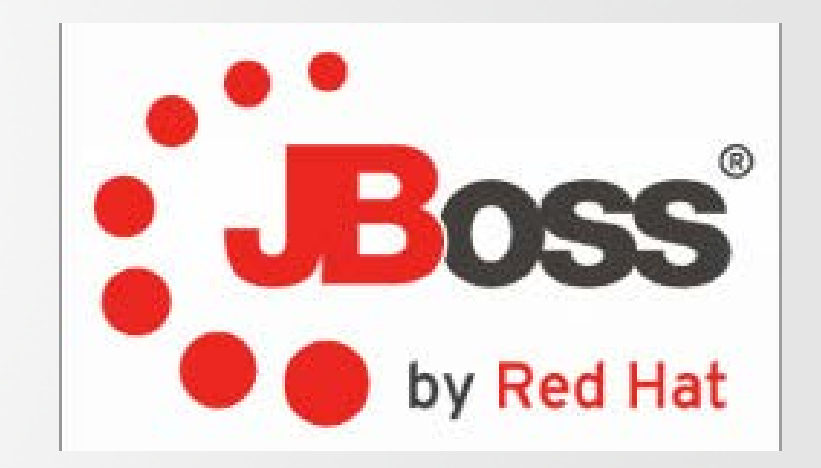

### Blatt 10 Java Server Faces - Anwendung

## Blatt 10: JavaServer-Faces

**Tag Libraries** 

xmlns:h="http://java.sun.com/jsf/html" xmlns:f="http://java.sun.com/jsf/core"

### **Navigation**

<h:commandButton value=*"Hello" action="welcome"></h:commandButton>*

• Managed Beans

<h:inputText value=*"#{helloBean.name}"></h:inputText>*

### • Ausgaben

#{helloBean.name}

### **Listener**

<h:commandButton id="example"

actionListener="#{controller.myHandler} " />

01.02.2012 MMN Übung 13 20

### Blatt 10: Tic Tac Toe

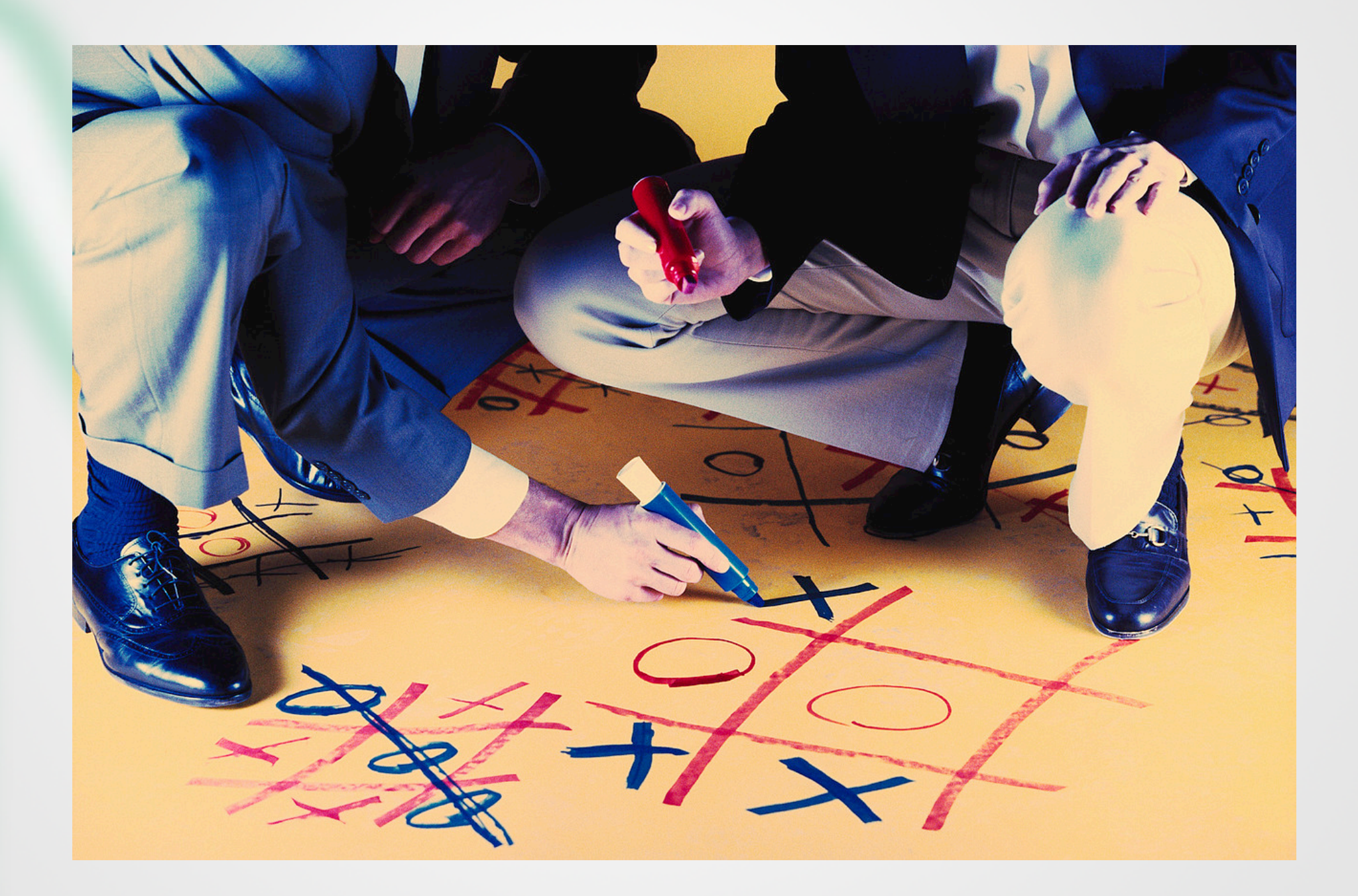

# Danke, das war die letzte Übung heute! Fragen?

Jetzt ist Gelegenheit und Zeit dafür

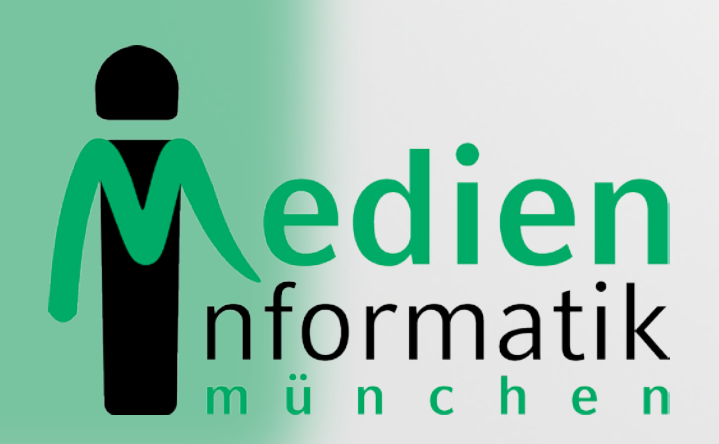

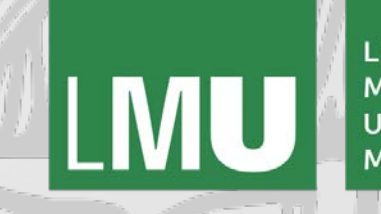